# **CMSC 132: Object-Oriented Programming II**

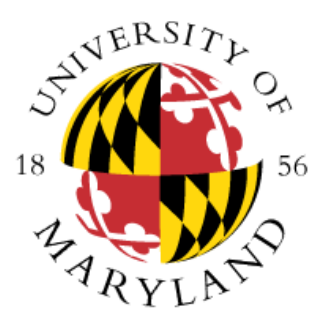

## **Program Correctness, Exceptions**

#### **Department of Computer Science University of Maryland, College Park**

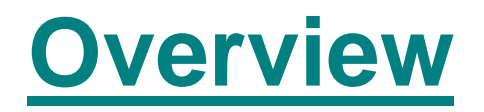

**Program correctness is determined by the presence / absence of program defects (errors)**

#### **Issues**

- **Types of errors**
- **Testing**
- **n** Debugging
- **Exceptions**

## **Program Errors – Compile Time**

- **Compile-time (syntax) errors** ш
	- **Errors in code construction**
		- **Lexical (typographical), grammatical, types**
	- **Detected during compilation TILL**
	- **Usually easy to correct quickly**
	- **Examples**
	- **Misspelled keyword**
	- **Missing or misplaced symbol** Ш
	- **Incorrect operator for variable type**

#### **Program Errors – Run Time**

#### **Run-time errors**

- **Operations illegal / impossible to execute** ш
- **Detected during program execution**
	- **But not detectable at compile time**
- **Fackurize 1 Treated as exceptions in Java**
- **Example**
- **Division by zero**
- **Array index out of bounds** Ш
- **Using null pointer**
- **Illegal format conversion**Ш

## **Program Errors – Logic**

#### **Logic errors**

- **Operations leading to incorrect program state**
- **May (or may not) lead to run-time errors**
- **Problem in design or implementation of algorithm**

#### **Examples**

- **Computing incorrect arithmetic value** Ш
- **Ignoring illegal input**
- **Hardest error to handle** a a she
	- **Detect by testing** ш
	- **Fix by debugging**

## **Testing**

- **Run program (or part of program) under controlled conditions to verify behavior**
	- **Detects run-time error if exception thrown**
	- **Detects logic error if behavior is incorrect**
- **Issues**

**…**

- **Selecting test cases**
- **Testing different parts of program**
- **Visibility of program code**
- **Test coverage**

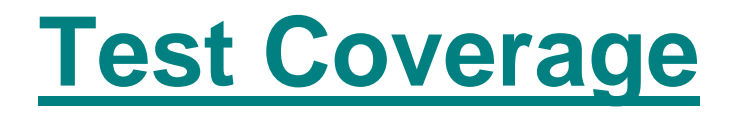

#### **Test coverage**

- **Whether code is executed by some test case**
- Automatically calculated by submit server
	- **For set of tests selected (from link)**
		- **E.g., student tests, public tests, student+public tests**
	- **For conditionals, reports X/Y where** 
		- **X = # tests executing True**
		- **Y = # tests executing False**
	- **Color**
		- **Green = executed by some test case**
		- **Pink = not executed**

#### **Test Coverage Example**

#### **Source Code**

Coverage information for public test #all:

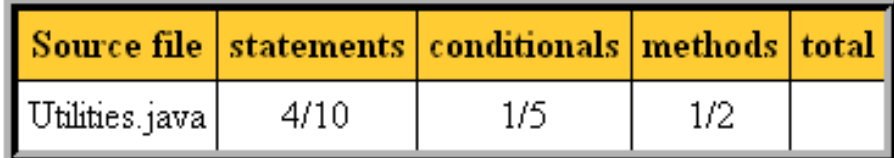

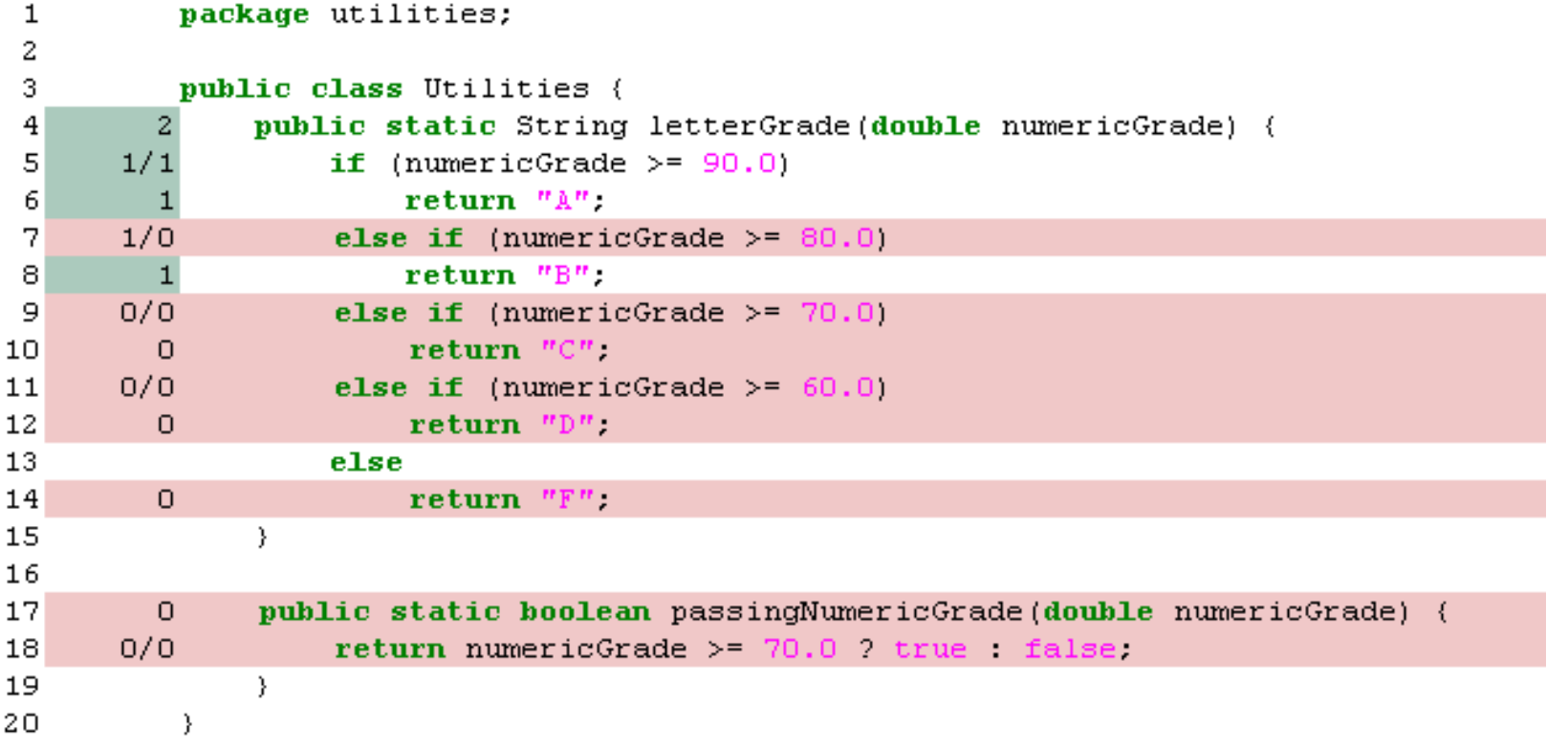

## **Debugging**

- **PROCESS of finding and fixing software errors** 
	- **After testing detects error**
	- **Goal**
		- **Determine cause of run-time & logic errors**
		- **Correct errors (without introducing new errors)**
- **Similar to detective work**
	- **Carefully inspect information in program**
		- **Code**
		- **Values of variables**
		- **Program behavior**

## **Debugging – Approaches**

- **Classic**
	- **Insert debugging statements**
	- **Trace program control flow**
	- **Display value of variables**
- **Modern**
	- **IDE (integrated development environment)** ш
	- **Interactive debugger**Ш

#### **Interactive Debugger**

#### **Capabilities**

- **Provides trace of program execution**
- **Shows location in code where error encountered**
- **Interactive program execution**
	- **Single step through code**
	- **Run to breakpoints**
- **F** Displays values of variables
	- **For current state of program**

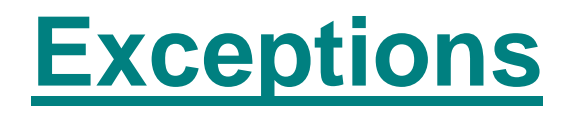

- **Rare event outside normal behavior of code**
	- **Usually a run-time error The Contract of the Contract of the Contract of the Contract of the Contract of the Contract of the Contract of the Contract of the Contract of the Contract of the Contract of the Contract of the Contract of the Contract**
	- **Examples**
		- **Division by zero**
		- **Access past end of array**
		- **Out of memory** ш
		- **Number input in wrong format (float vs. integer)**
		- **E** Unable to write output to file
		- **Missing input file**ш

## **Exception Handling**

- **Performing action in response to exception** ш
- **Example actions**
	- **Ignore exception**
	- **Print error message**
	- **Request new data**
	- **Retry action**
- **Approaches**
	- **1. Exit program**
	- **2. Exit method returning error code**
	- **3. Throw exception**

## **Problem**

- **May not be able to handle error locally**
	- **Not enough information in method / class**
	- **Need more information to decide action**
- **Handle exception in calling function(s) instead** ш
	- **Decide at application level (instead of library)**
	- **Examples** ш
		- **Incorrect data format**  $\Rightarrow$  **ask user to reenter data**
		- Unable to open file  $\Rightarrow$  ask user for new filename
		- **Insufficient disk space ask user to delete files**
- **Will need to propagate exception to caller(s)**

#### **Exception Handling – Throw Exception**

#### **Approach**

- **Throw exception**
- **Example**

**A( ) {** 

**B( ) {** 

**}** 

**try {** 

**A( );** 

**}**

**}**

#### **if (error) throw new ExceptionType();**

**Java exception backtracks to caller(s) until matching catch block found**

**catch (ExceptionType e) { ...action... }** 

## **Exception Handling – Throw Exception**

#### **Advantages**

- **Compiler ensures exceptions are caught eventually**
- No need to explicitly propagate exception to caller
	- **Backtrack** to caller(s) automatically
- **Class hierarchy defines meaning of exceptions**
	- **No need for separate definition of error codes**
- **Exception handling code separate & clearly marked**

## **Representing Exceptions in Java**

- **Exceptions represented as** 
	- **Objects derived from class Throwable**
- **Code**

**}**

- **public class Throwable extends Object {**
	- **Throwable( ) // No error message Throwable( String mesg ) // Error message String getMessage() // Return error mesg**
- **void printStackTrace( ) { … } // Record methods … // called & location**

#### **Representing Exceptions**

#### **L** Java Exception class hierarchy

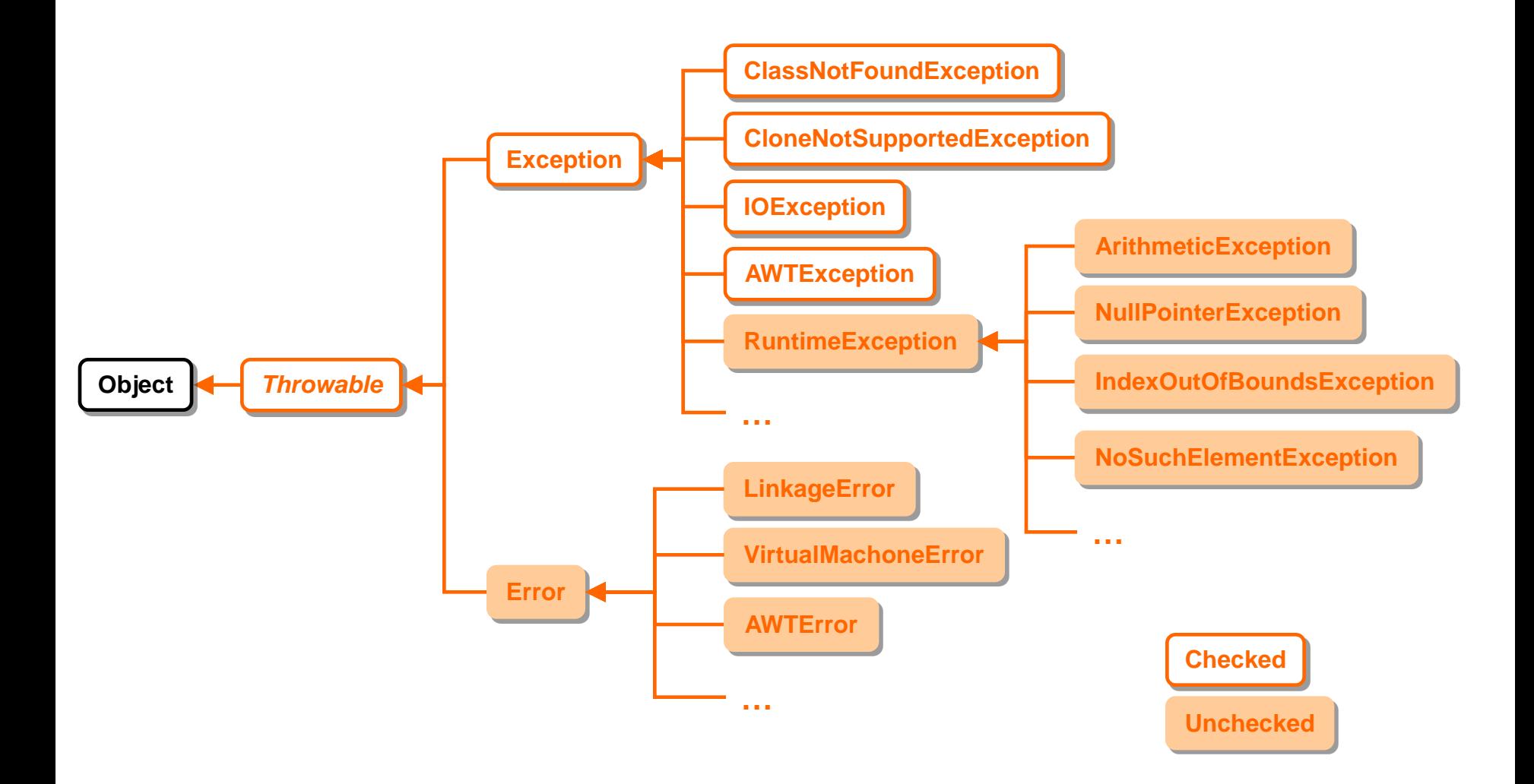

## **Unchecked Exceptions**

- **Class Error & RunTimeException**
- **Serious errors not handled by typical program**
- **Usually indicate logic errors**
- **Example**
	- NullPointerException, IndexOutOfBoundsException
- Catching unchecked exceptions is optional
- **Handled by Java Virtual Machine if not caught**

## **Checked Exceptions**

- **F Class Exception (except RunTimeException)**
- **Errors typical program should handle**
- **Used for operations prone to error**
- **Example**
	- **IOException, ClassNotFoundException**
- **Compiler requires "catch or declare"** 
	- Catch and handle exception in method, OR
	- **Declare method can throw exception, force calling function to catch or declare exception in turn**
- **EXAMPLE: READ\_FROM\_FILE**

## **Designing & Using Exceptions**

- **Use exceptions only for rare events**
	- Not for common cases  $\Rightarrow$  checking end of loop
	- **High overhead to perform catch**
- **Place statements that jointly accomplish task into single try / catch block**
- **Use existing Java Exceptions if possible**

## **Designing & Using Exceptions**

#### **Avoid simply catching & ignoring exceptions**

**Poor software development style**

**Example**

**}**

```
try {
  throw new ExceptionType1( );
  throw new ExceptionType2( );
  throw new ExceptionType3( );
}
```
**catch (Exception e) { // catches all exceptions … // ignores exception & returns**

#### **Exceptions – Examples**

- **FileNotFoundException ( java.io )** 
	- Request to open file fails
- **IllegalArgumentException ( java.lang )**
	- Method passed illegal / inappropriate argument
- **IIOException (java.io)** 
	- **Generic I/O error**
- **NullPointerException ( java.lang )** 
	- **Attend to access object using null reference**
- **UnsupportedOperationException ( java.lang ) Object does not provide requested operation**

#### **Exceptions – Examples**

**Used in programming project public void MethodRequiredForProject() { throw new UnsupportedOperationException( "You must implement this method.");**

**Behavior** 

**}**

- **If method is invoked during program execution**
- **Exception is thrown** 
	- Of type UnsupportedOperationException
	- **Message string is displayed**

**Program execution stops unless exception caught**